# Cleo Application Integrator: Oracle E-Business Suite

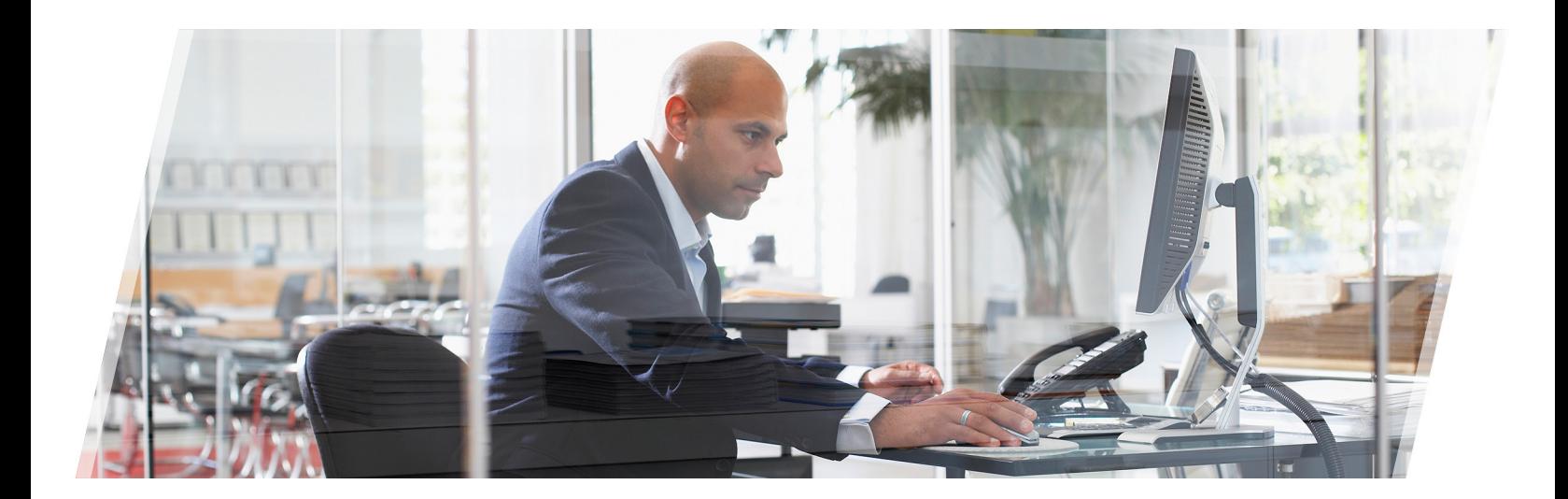

## Slash Time-to-Value by Reducing Onboarding Effort and Complexity

The Cleo Application Integrator for for Oracle E-Business Suite (CAI for EBS) is a package of customizable integration templates for use with the Cleo Clarify solution. At runtime, integrations based on the templates automate X12 EDI processing and interchange between external trading partners and the Oracle E-Business Suite system. Unlike platform-only solutions and map library offerings, CAI for EBS slashes time-to-value by reducing onboarding effort and complexity. CAI for Oracle EBS predefines a high percentage of the integration behavior needed for common order-to-cash EDI transactions. And instead of offering dozens or hundreds of overlapping examples culled from consulting projects, CAI for EBS provides optimized maps for the most common integration requirements.

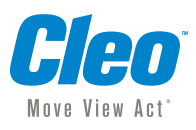

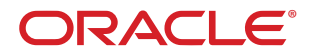

## Cleo Application Integrator for Oracle E-Business Suite

Rapidly build robust, custom integrations with customers, vendors, and other business partners. Cleo's integrator includes complete, customizable templates for common order-to-cash transactions. You can customize processing behavior, source and target documents, mapping, adapters, and other integration features to suit the needs of trading partners and your business.

Import e-Commerce Gateway (ECG) interface files. Cleo's integrator includes a meta-data importer that uses ECG definitions exported from Oracle's EBS to generate document definitions that represent the Oracle data interface for use as source or target schemas in rulesets.

Reduce errors and cycle time by automating the interchange and processing of electronic transactions. The Cleo Application Integrator for Oracel EBS integrations include configured objects that detect and automate the processing of inbound and outbound EDI transactions. This built-in automation lets you manage partner integration by exception and ignore the details of routine processing.

#### Run sample data and examples out of the box.

The Cleo Application Integrator for Oracel EBS includes sample inbound and outbound EDI and ECG data and file structures allowing you to run an integration and verify the objects.

## Included EDI Integrations

#### **Inbound Transactions**

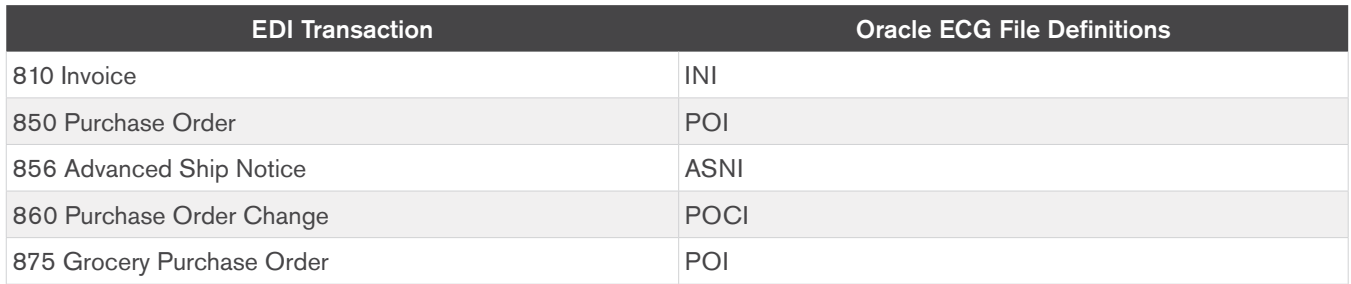

#### **Outbound Transactions**

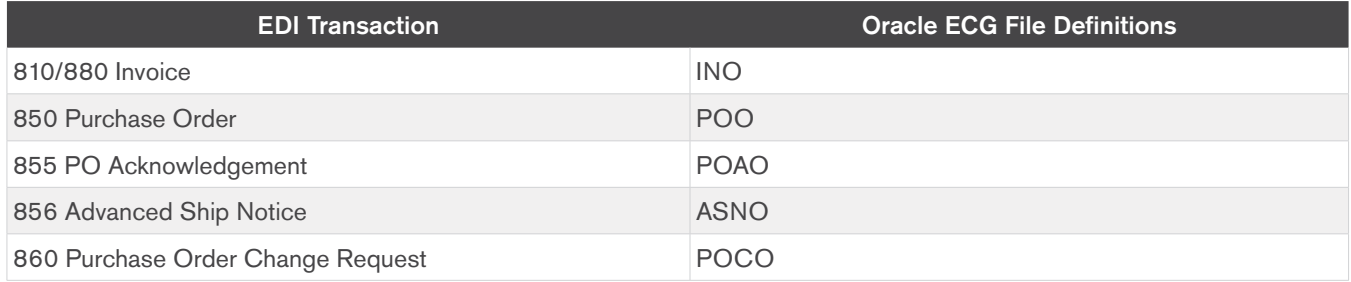

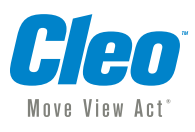

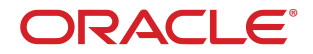

## Using Cleo Application Integrator for Oracle E-Business Suite

- 1. Install and Configure CIA for EBS Download CIA for EBS from the Cleo repository to ensure the latest definitions are installed.
- 2. Customize and Configure EDI Integrations The integration templates included with CAI for EBS are implemented by collections of reusable Cleo Clarify integration objects, including:
	- Document schemas for the ECG interface files and EDI document types
	- Data transformation maps for each of the inbound and outbound transactions listed above
	- Preconfigured data sources, data bindings, and file adapters for the file definitions used by the Oracle EBS software
	- Complete business processes for included inbound and outbound integrations

 Using the Integration Studio design-time tools included with the Cleo Clarify solution, you create, configure, test, and maintain integrations based on the included templates, to meet partner- and business- specific requirements for data interchange and processing behavior.

- 3. Test and Refine EDI Integrations Using tools built into the Integration Studio, you test and refine integrations locally, verify execution status and results, and troubleshoot exceptions.
- 4. Deploy and Run EDI Integrations After testing your integrations locally, you deploy them to a Cleo Clarify Test or Production environment and use the included Auditor and Dashboard tools to monitor and report on execution results.

### **Prerequisites**

The Cleo Clarify solution with the EDI Integrator and Database Integrator options.

## Documentation

The Cleo Application Integrator for Oracle EBS includes comprehensive documentation on included integrations and how to customize them for your specific business needs.

## Support

Cleo provides telephone hotline and email support, plus ongoing updates to the Cleo Application Integrator for Oracle EBS package as part of your annual maintenance entitlement. Consulting and assistance with Oracle integration projects are also available through the Cleo Professional Services organization.

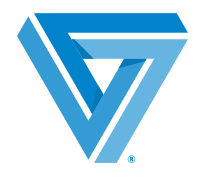

Learn More

To learn more about how the Cleo Application Integrator for Oracle EBS can reduce onboarding effort and complexity, contact Cleo today or visit:

www.cleo.com

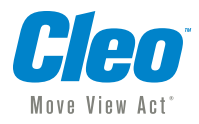

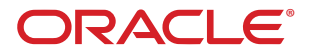